**[**プログラミング入門 **I 6** 回目 2003・10 **]** 2次元配列 **2** 次元配列(多次元配列) 配列とは、データを並べて、何番目か(インデックス)で参照するためのデータ型です。これがないと、

 $a_0$  a[0],  $a_1$  a[1],  $a_2$  a[2]

```
…<br>…というようには、フィボナッキ数列を計算するプログラムを発表しましょう。フィボナッキ数列を
```

```
a_0=1, a_1=1 a_{n+1}=a_n+a_{n-1} and a_10\overline{10} \overline{11}main(){
   int a[11];
   int i;
   a[0] = 1;
   a[1] = 1;for(i=2; i \le -10; i++)a[i] = a[i-2] + a[a-1];printf("a10 is %d¥n",a[10]);
  }
```

```
#include <stdio.h>
main(){
 int A[10];
 int I,flag;
 for(I=0; I < 10; I < 10)
   scanf("%d",&A[I]);
 flag = 0;for(i=0; i < 10; i++)if(a[i] == 3) {
    flag = 1;
     break;
  }
 if(flag) printf("3 is found¥n");
 else printf("3 is not found¥n");
}
```
 $\mathbf N$  $M | 0 1 2 3 4 ...$ N N+1 N+2 …. j i N\*i+j  $N$  M  $M$  $N \times M$  i j  $M^*i+j$  $10$ T i j int  $T[10*20]$ ;  $x = T[i"20+j]$  $\mathbb C$  基本データ型 配列の名前**[** のサイズ**][**列のサイズ**] ;**  $\Gamma$   $\Gamma$   $\Gamma$   $\Gamma$ 

ここで、前の配列と同じように、何番目かを数えるのに、0から数えますに注意してください。上の例

## int T[10][20];

 $x=T[i][j];$ 

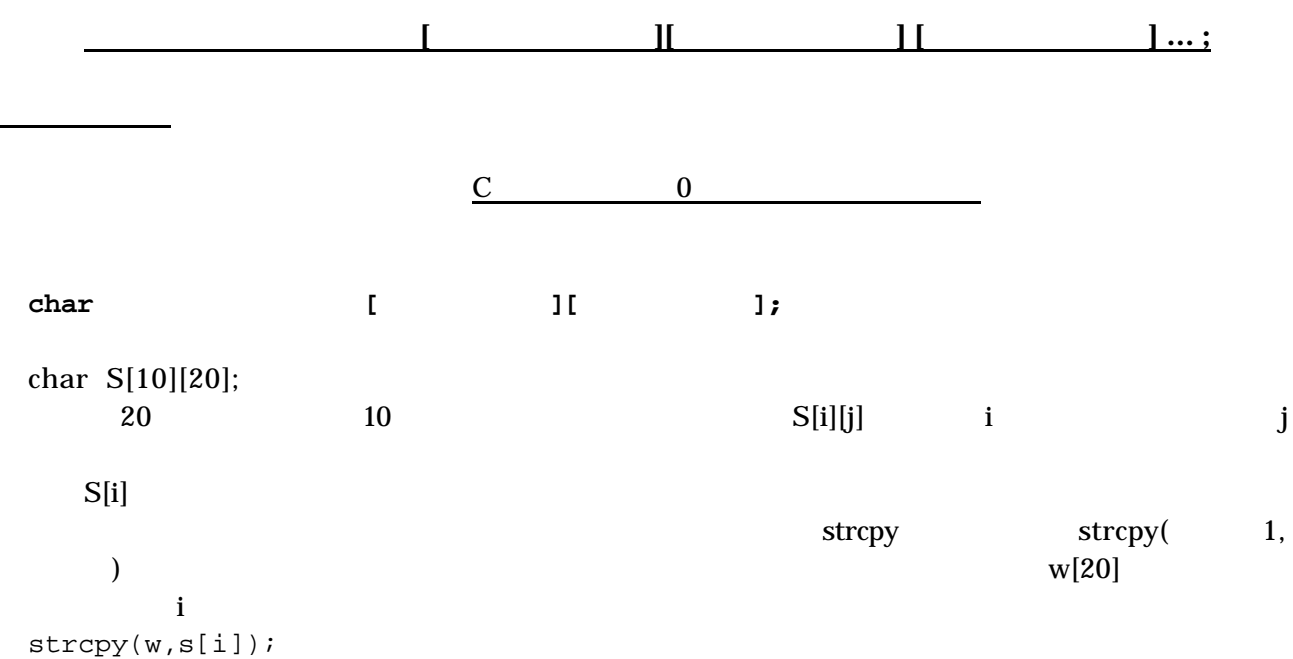